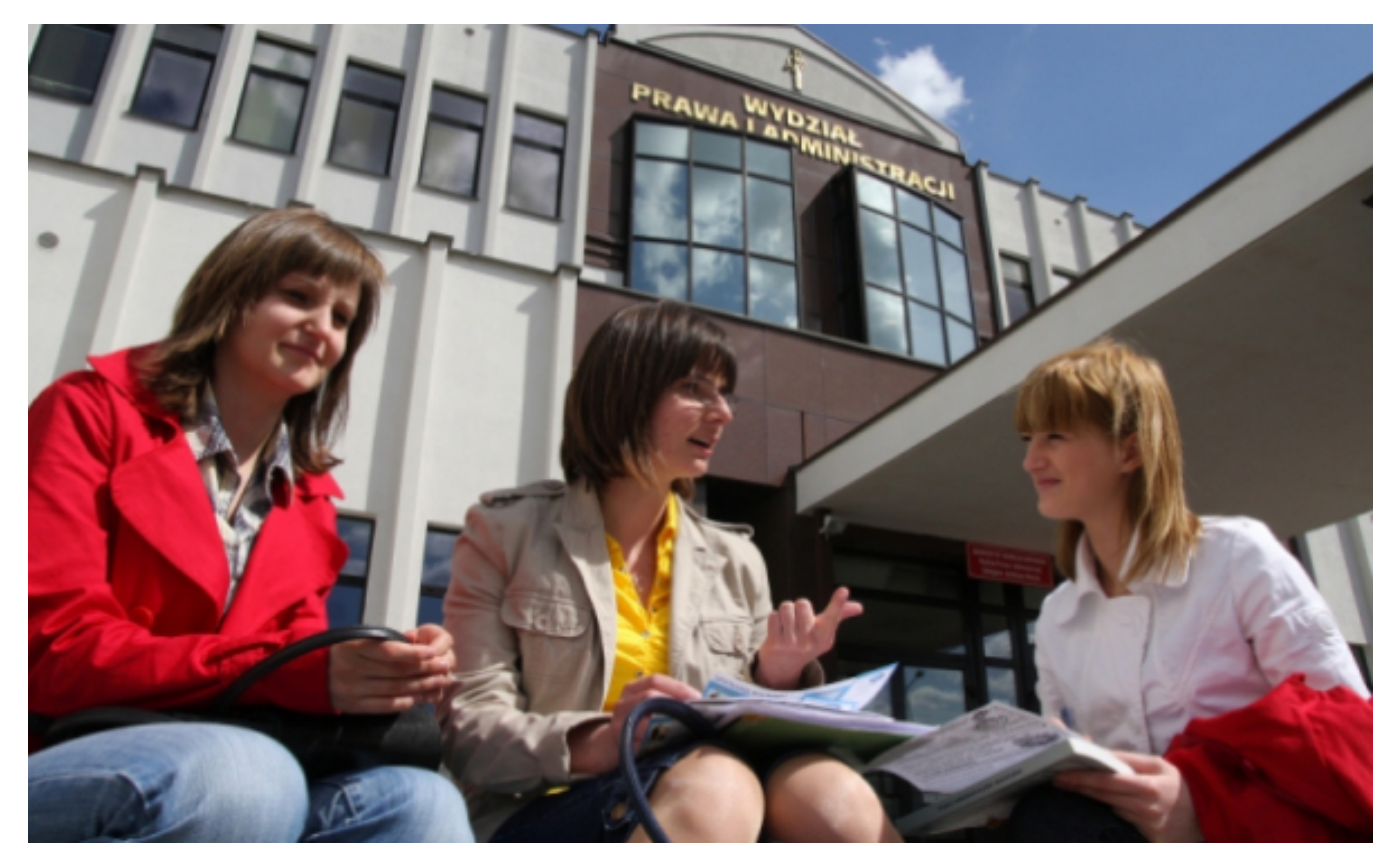

# **Program stypendialny dla studentów**

### $[1]$

### **studentów ma zastąpić jedna. Radni zagłosują nad tym na wrześniowej sesji. Dwie obowiązujące uchwały dotyczące stypendiów dla studentów i dla przyszłych**

Do tej pory zasady ubiegania się o stypendia i ich wysokość regulowały dwie uchwały – jedna dotyczyła studentów, który ukończyli pierwszy rok, druga przyszłych studentów.

- *Chcemy zastąpić dwie obowiązujące uchwały jedną i tym samym ujednolicić zasady starania się o stypendium. W latach 2015-2018 z Miejskiego Programu Stypendialnego skorzystało 247 studentów. Łącznie wydaliśmy na ten cel 900 tys. zł* – **mówi prezydent Michał Zaleski**.

Uchwała, nad którą zagłosują radni precyzuje, że osoba zaczynająca studia chcąc starać się o stypendium zwane do tej pory "Stypendium na start" musi przedstawić świadectwo ukończenia szkoły średniej (najpóźniej dwa lata przed rozpoczęciem studiów musi zdać egzamin dojrzałości) ze średnią 4,5 i tytułem finalisty lub laureata olimpiady przedmiotowej lub średnią 5,0 (wtedy tytuł finalisty lub laureata nie jest potrzebny).

Studenci ubiegający się o stypendium naukowe kontynuujący naukę muszą zostać wpisani na kolejny rok studiów i uzyskać średnią ocen minimum 4,5.

Wnioski o wsparcie w ramach Miejskiego Programu Stypendialnego można składać do 25 października, lista stypendystów zostanie ogłoszona do 4 grudnia. Od przyszłego roku wnioski będzie można składać do 15 października, a listę stypendystów poznamy do 30 listopada.

Świadczenie w ramach programu wynosi 500 zł miesięcznie, w uchwale widnieje zapis, że 10 procent wszystkich stypendystów może dostawać nawet 600 zł miesięcznie.

#### Fot. Andrzej Romański

## **Odnośniki:**

[1] https://www.torun.pl/sites/default/files/studenci\_baner\_3\_0\_0\_0\_0\_0.jpg